## **SEVEN SEGMENT INTERFACING WITH AT89C52**

This design makes demonstrates how an AT89C52 (8051 Family) can be used to displays the digits 0 to 9 continuosly at a predefined time delay by interfacing animated 7SEG-COM-ANODE(LEDs).

You will need the AT89C52 and 7SEG-COM-ANODE models installed to run this sample.

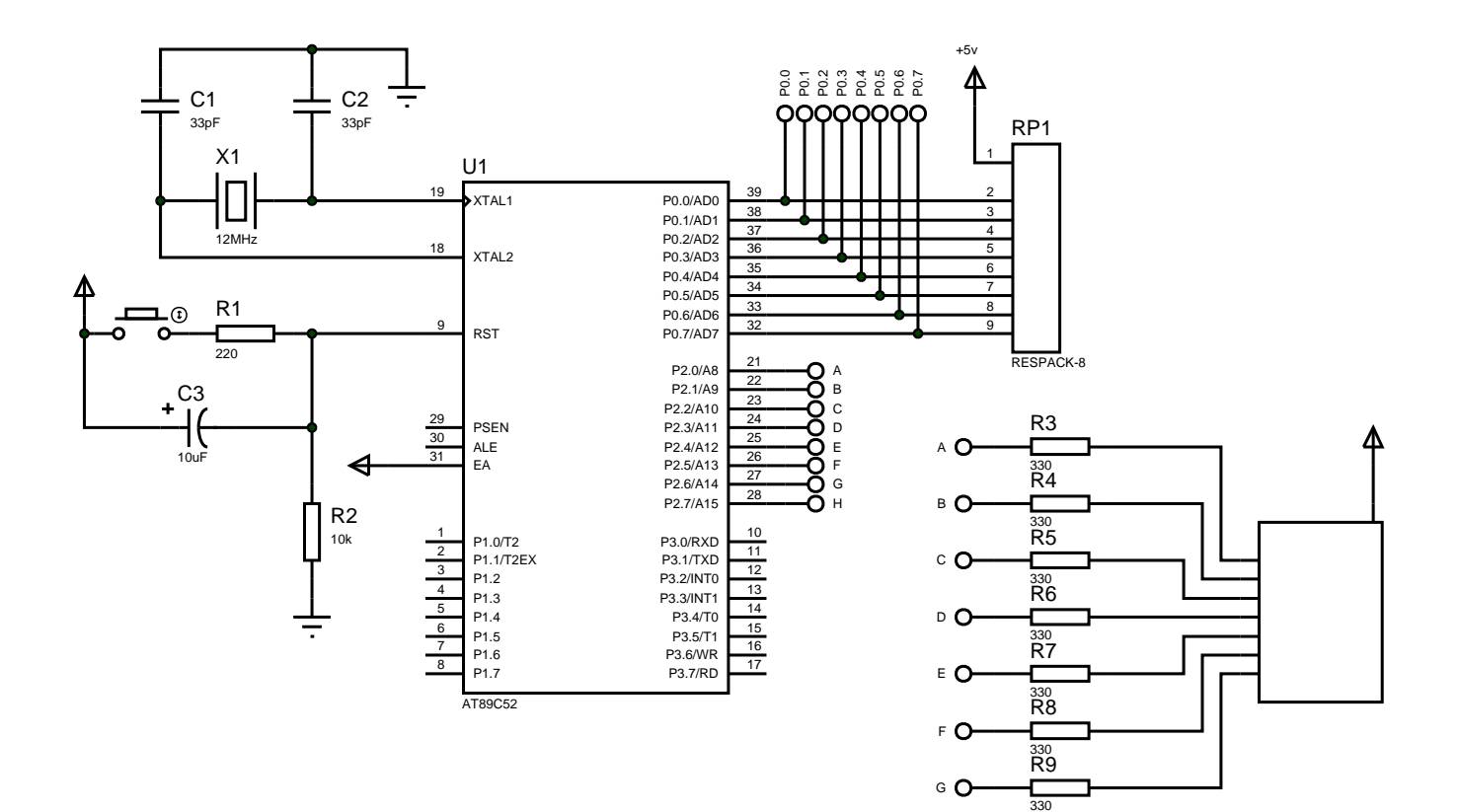

## **WWW.GEMICATES.ORG**